## SAP ABAP table CMAP TARGET ATTRIB {Target Attribute}

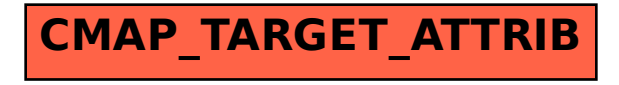